# Разработка параллельных программ для GPU

Введение в CUDA

### **АППАРАТНЫЕ ОСОБЕННОСТИ GPU**

Краткий обзор архитектурных особенностей GPU

#### **Основные тенденции**

• Переход к многопроцессорным системам

- Развития технологий параллельного программирования
	- OpenMP, MPI, TPL etc.
	- **– Простота в использовании**

### **Классификация архитектур**

- Виды параллелизма
	- На уровне данных (Data)
	- На уровне задач (Instruction)

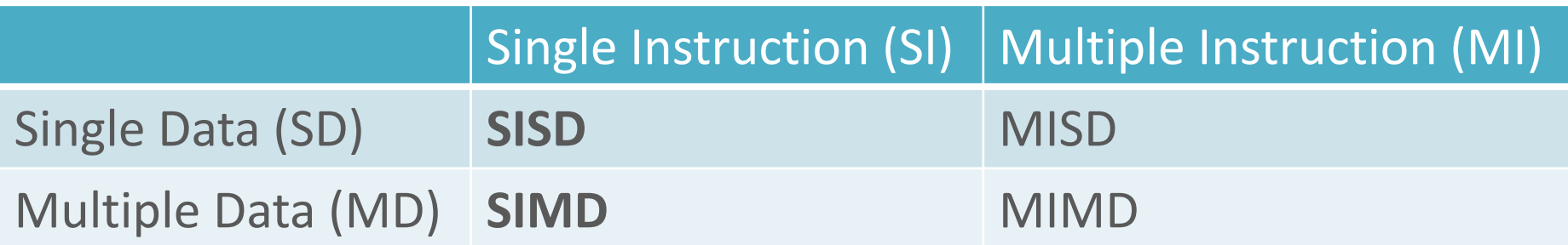

*\*GPU: SIMT – Single Instruction Multiple Thread*

## **Архитектура многоядерных CPU**

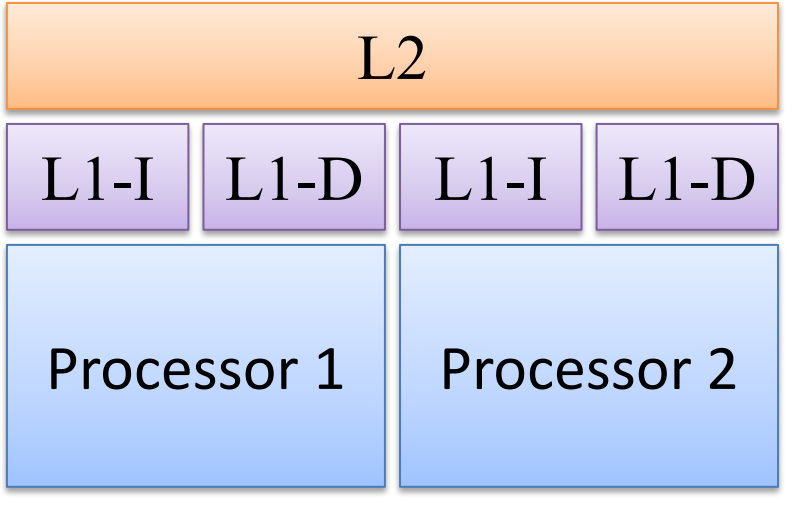

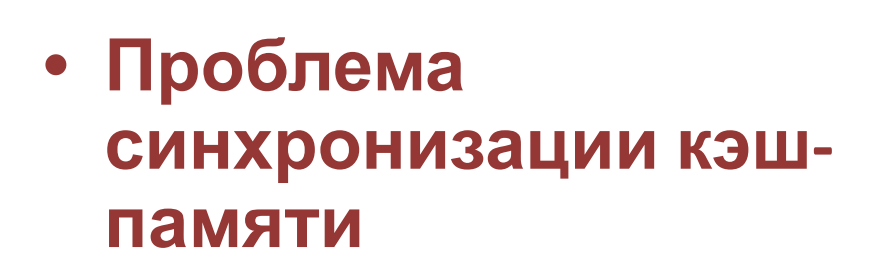

• Кэш первого уровня

– для данных (L1-D)

• Кэш второго уровня

– на одном кристалле

– используется раздельно

– для инструкций (L1-I)

## **Архитектура GPU: Device**

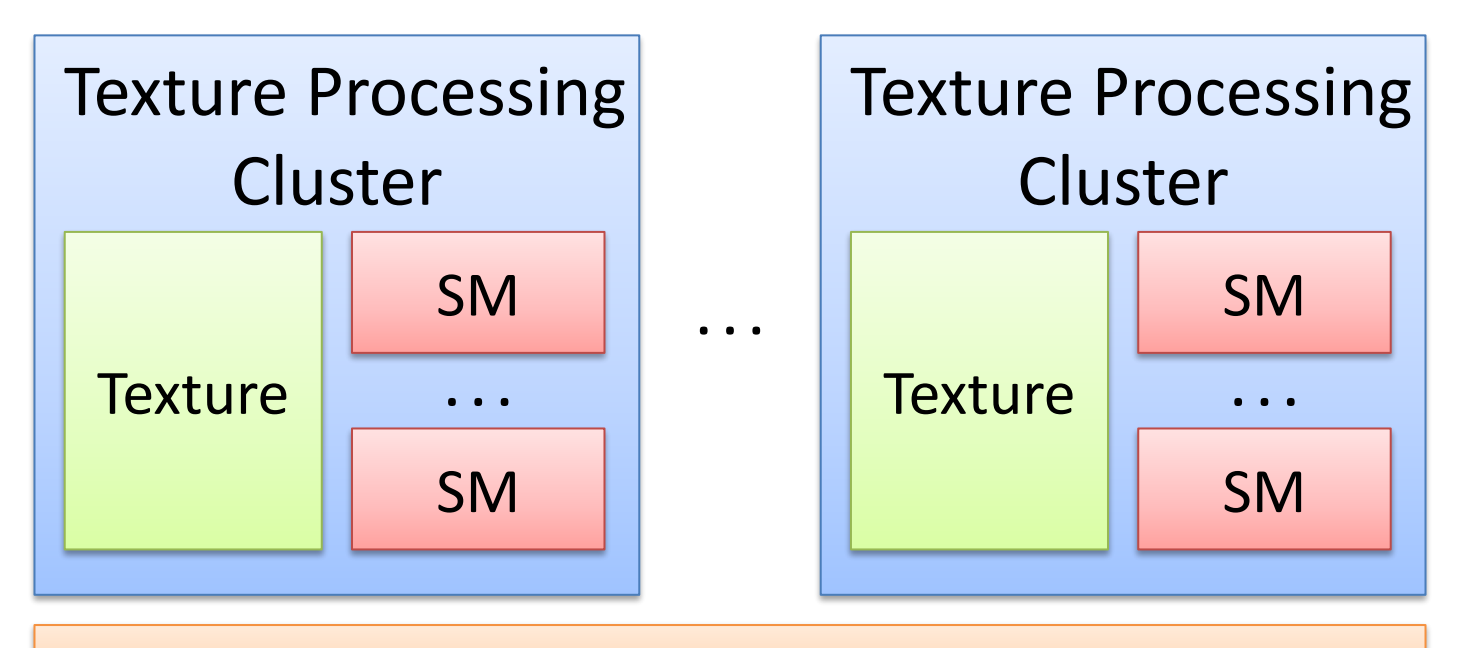

 $L2$ 

Device RAM

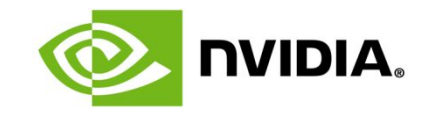

## **Архитектура GPU: TPC**

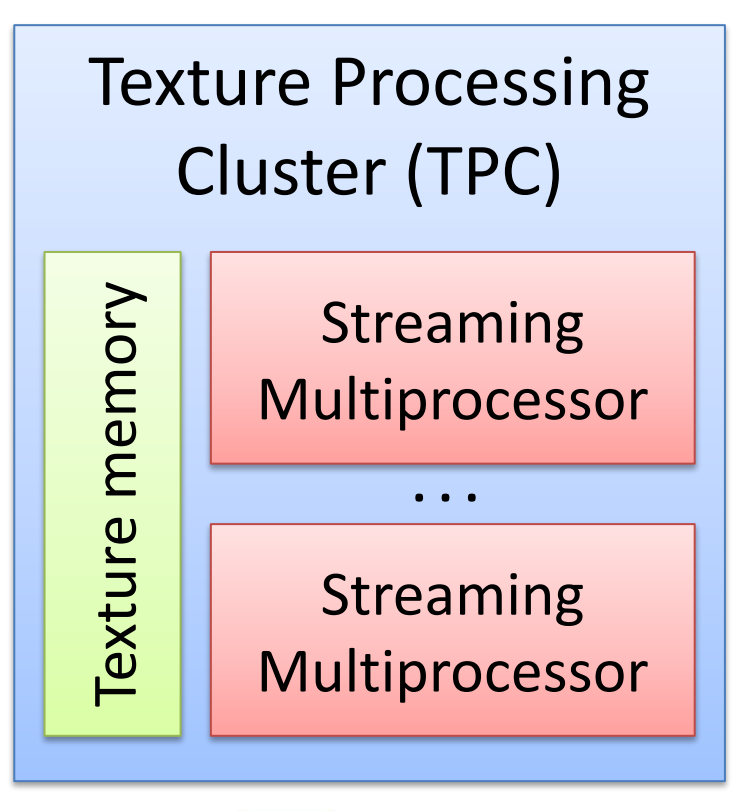

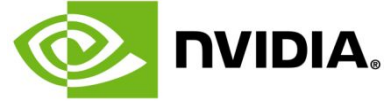

• Кластер текстурных блоков (TPC)

> – Память для текстур

– Потоковый мультипроцесс ор

## **Архитектура GPU: SM**

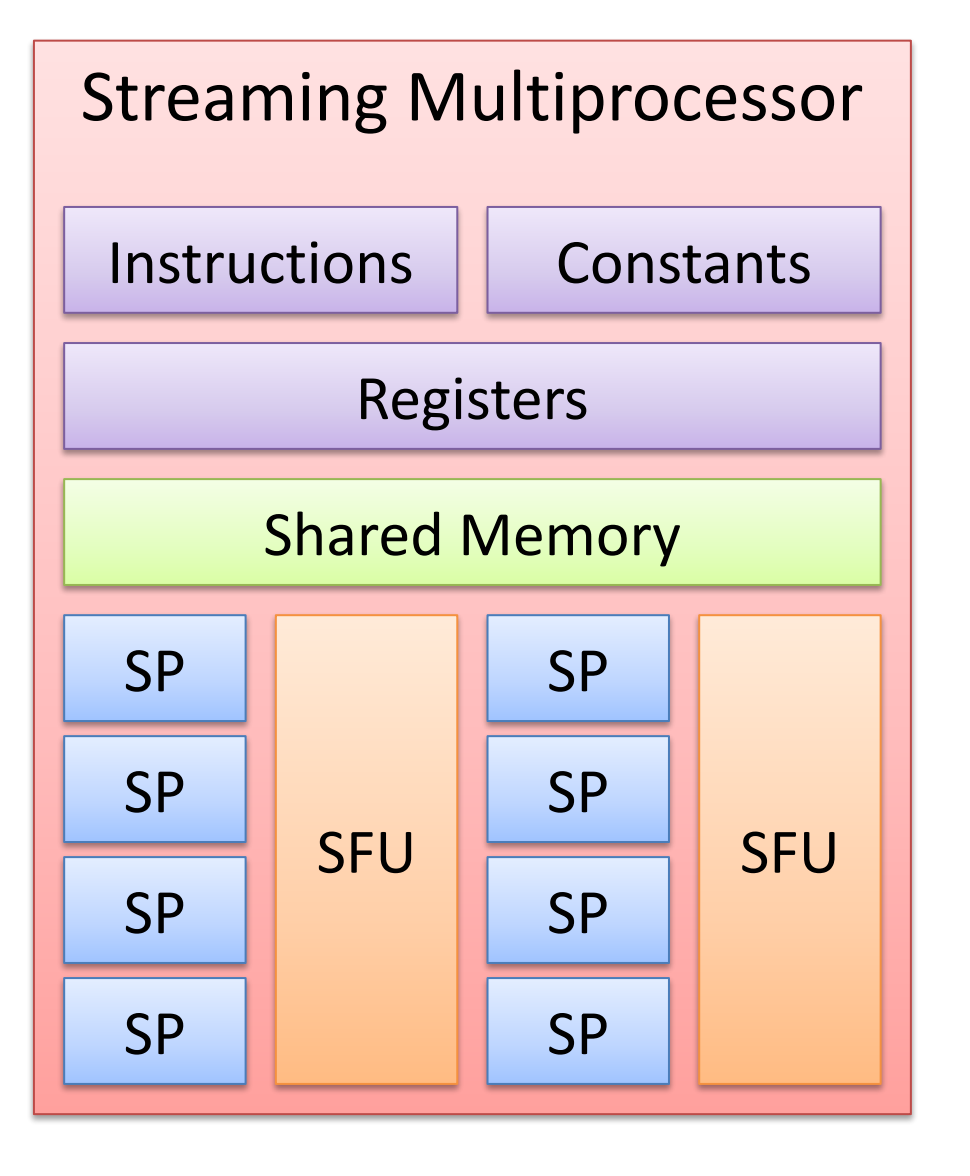

- Память констант
- Память инструкций
- Регистровая память
- **• Разделяемая память**
- 8 скалярных процессоров

• 2 суперфункциональны х блока

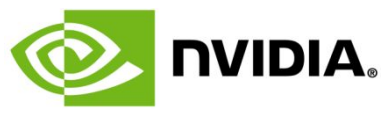

## **Основные отличия GPU от CPU**

- Высокая степень параллелизма (SIMT)
- Минимальные затраты на кэш-память
- Ограничения функциональности

## **РАЗВИТИЕ ВЫЧИСЛЕНИЙ НА GPU**

Развитие технологии неграфических вычислений

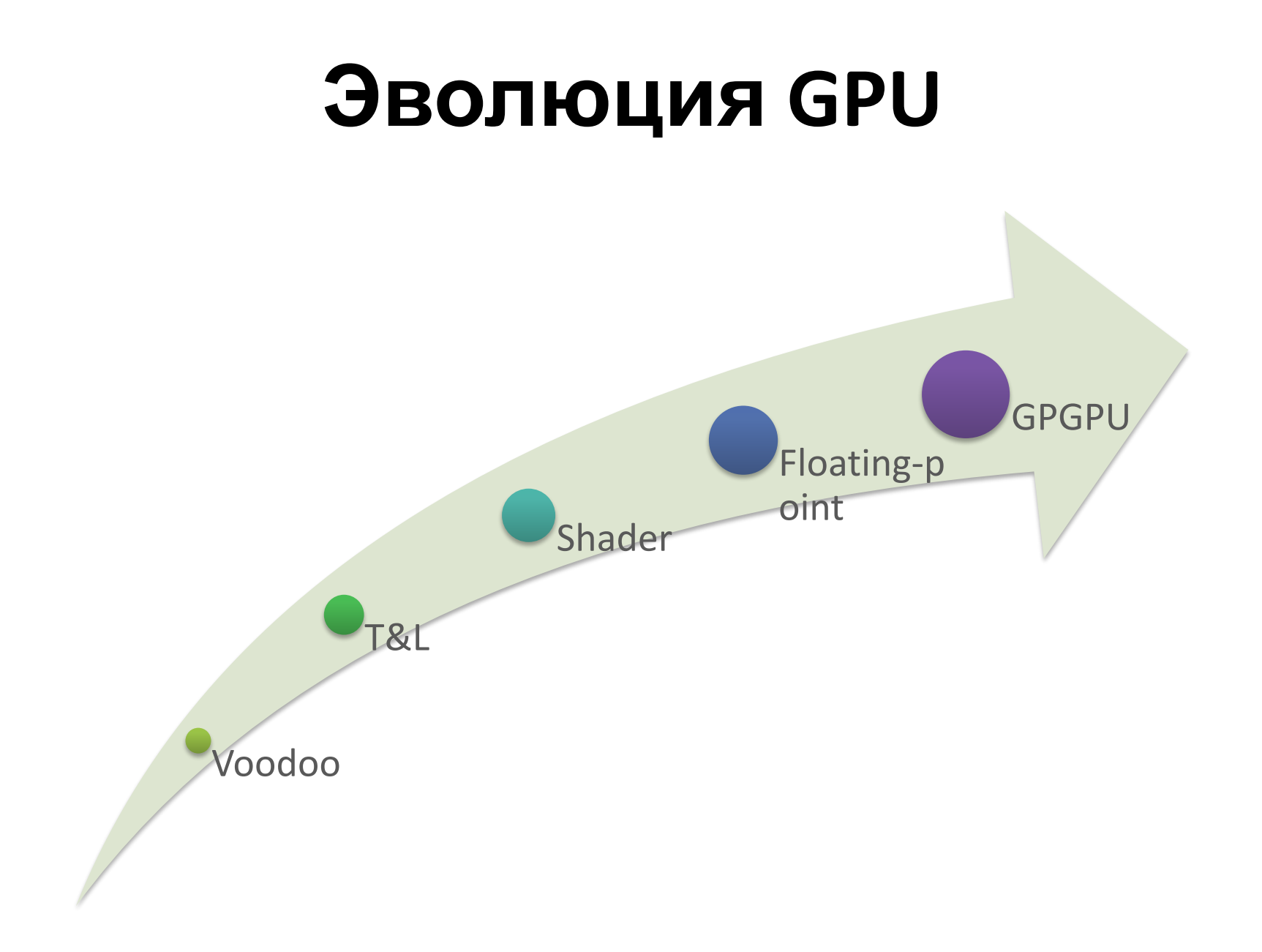

### **GPGPU**

- General-Purpose Computation on GPU
	- Вычисления на GPU общего (неграфического) назначения
	- AMD FireStream
	- **– NVIDIA CUDA**
	- DirectCompute (DirectX 10)
	- **– OpenCL**

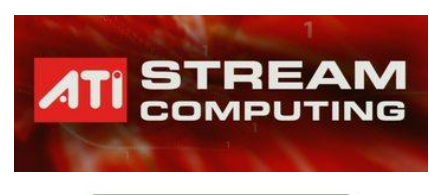

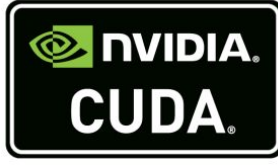

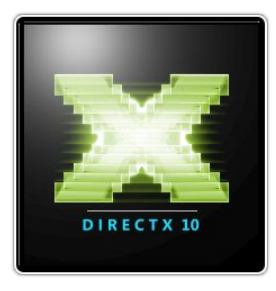

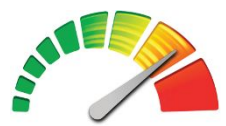

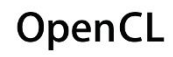

## **ПРОГРАММНАЯ МОДЕЛЬ CUDA**

Основные понятия и определения CUDA

#### **CUDA – Compute Unified Device Architecture**

- **• Host** CPU (Central Processing Unit)
- **• Device** GPU (Graphics Processing Unit)

### **Организация работы CUDA GPU**

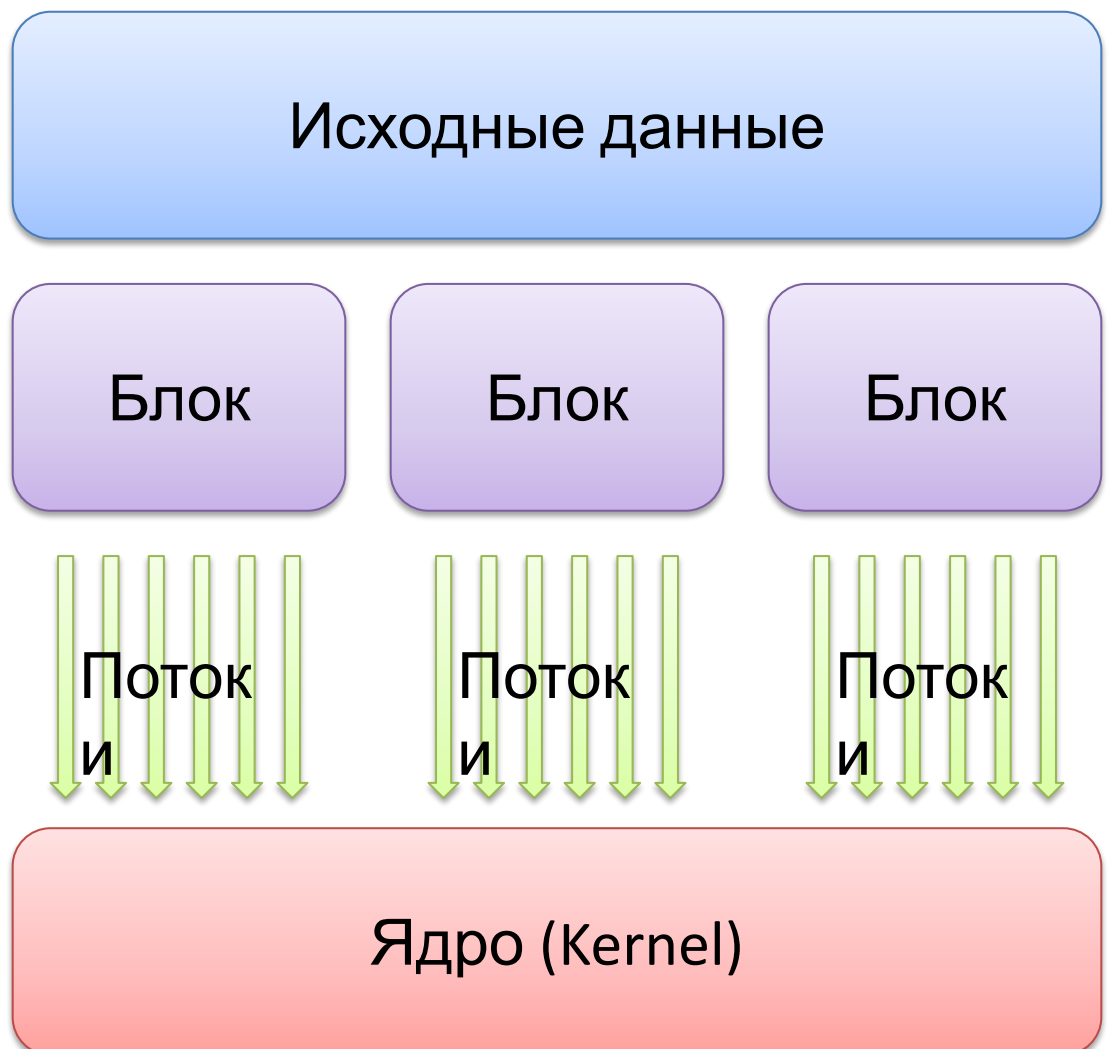

#### **Warp и латентность**

• Warp

– Порция потоков для выполнения на потоковом мультипроцессоре (SM)

• Латентность

– Общая задержка всех потоков warp'а при выполнении инструкции

## **Топология блоков (block)**

- Возможна 1, 2 и 3-мерная топология
- Количество потоков в блоке ограничено (512)

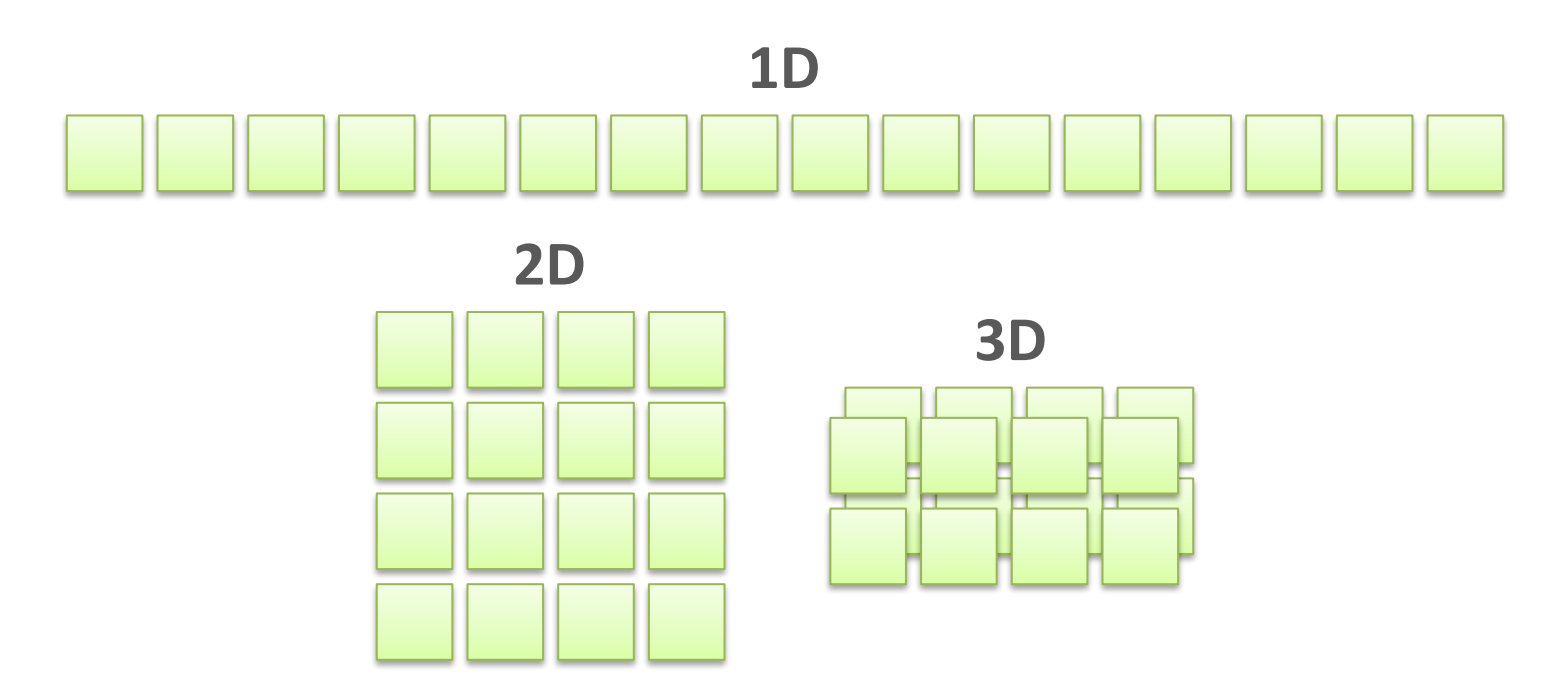

## **Топология сетки блоков (grid)**

- Возможна 1 и 2-мерная топология
- Количество блоков в каждом измерении ограничено 65536=2 $^{16}$

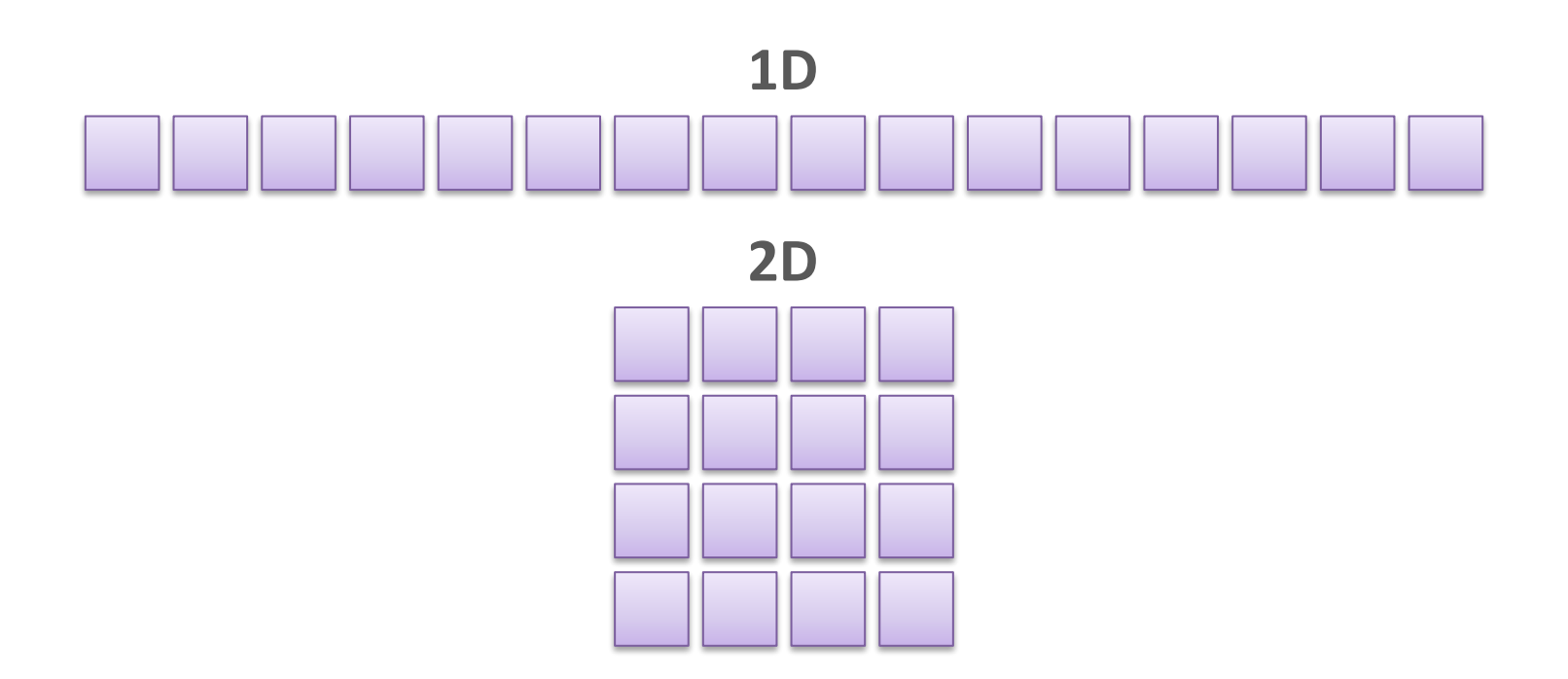

## **Адресация элементов данных**

- CUDA предоставляет встроенные переменные, которые идентифицируют блоки и потоки
	- **– blockIdx**
	- **– blockDim**
	- **– threadIdx**

**1D Grid & 2D Block:**

int dataIdnex **=** blockIdx**.**x **\*** blockDim**.**x **+** threadIdx**.**x

#### **Барьерная синхронизация**

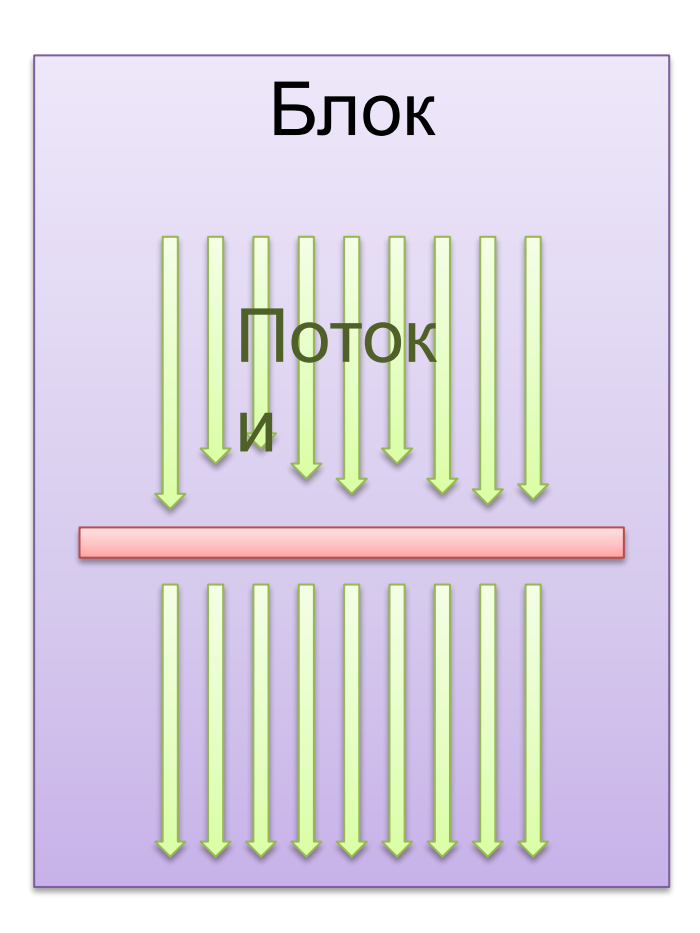

• Синхронизация потоков блока осуществляется встроенным оператором **\_\_synchronize**

### **CUDA: РАСШИРЕНИЕ C++**

Особенности написания программ для GPU CUDA

### **Расширение языка С++**

- Новые типы данных
- Спецификаторы для функций
- Спецификаторы для переменных
- Встроенные переменные (для ядра)
- Директива для запуска ядра

#### **Процесс компиляции**

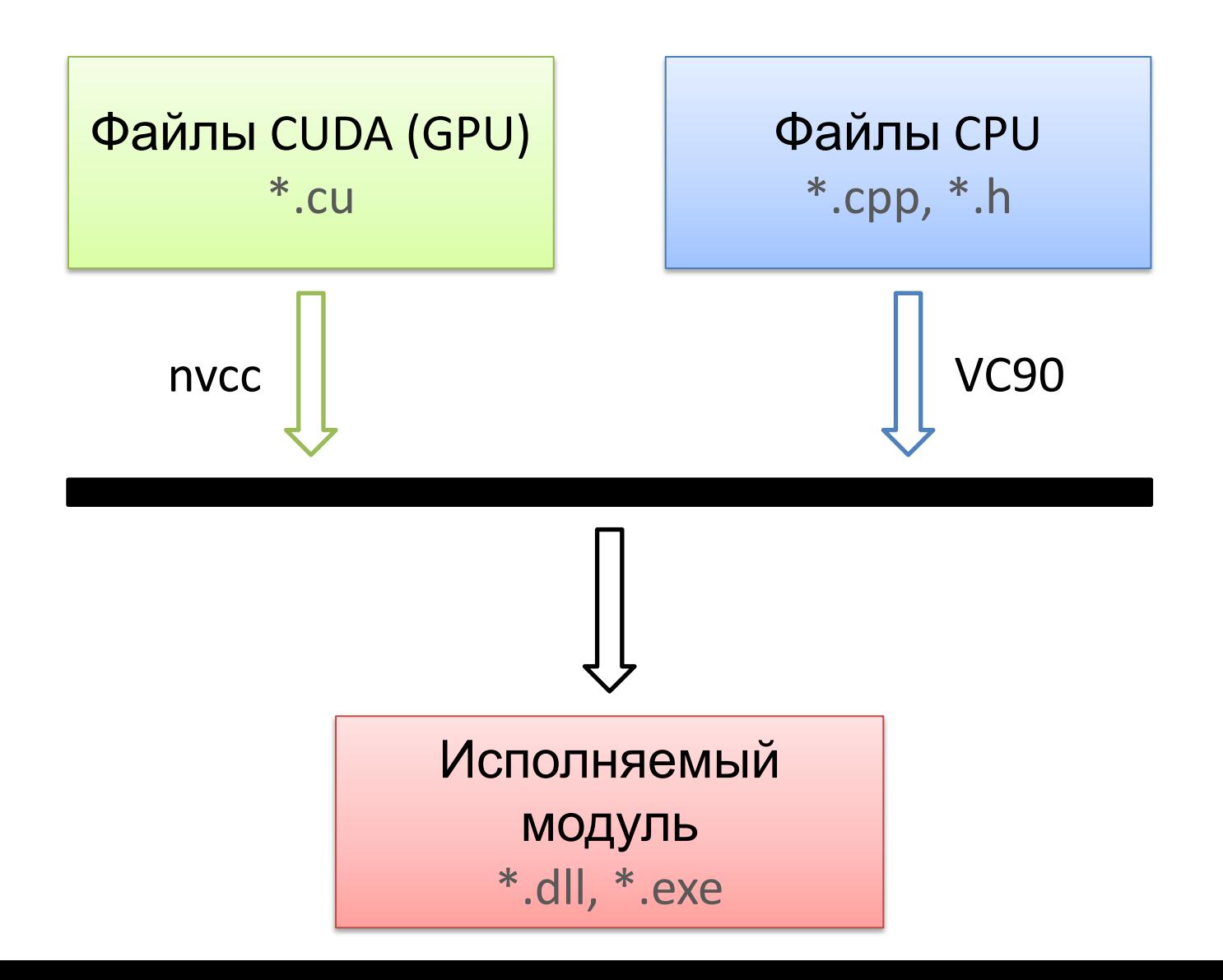

### **Типы данных CUDA**

- 1, 2, 3 и 4-мерные вектора базовых типов
	- Целые: (u)char, (u)int, (u)short, (u)long, longlong
	- Дробные: float, double
	- **– Пример:** float(1), float2, float3, float4

- $\cdot$  dim3  $\sim$  uint3
	- **– Пример:** dim3(n) = uint(n,1,1)

## **Спецификаторы функций**

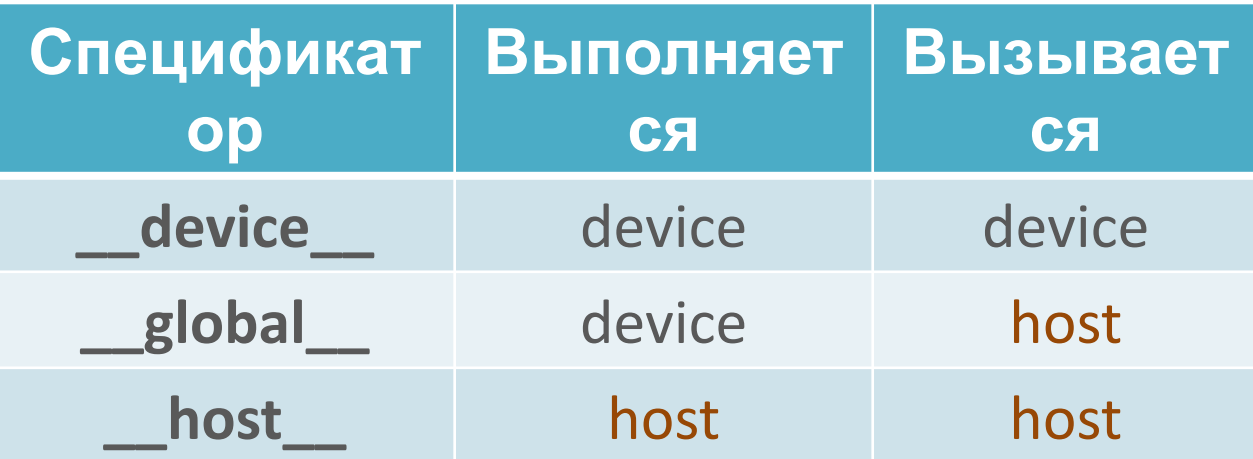

## **Спецификаторы функций**

- Ядро помечается \_\_global
- **• Ядро не может возвращать значение**

- Возможно совместное использование \_\_host\_\_ и \_\_device\_\_
- Спецификаторы \_\_global\_\_ и \_\_host\_\_ не могут использоваться совместно

# **Ограничения функций GPU**

- Не поддерживается рекурсия
- Не поддерживаются static-переменные
- Нельзя брать адрес функции \_ device
- Не поддерживается переменное число аргументов

## **Спецификаторы переменных**

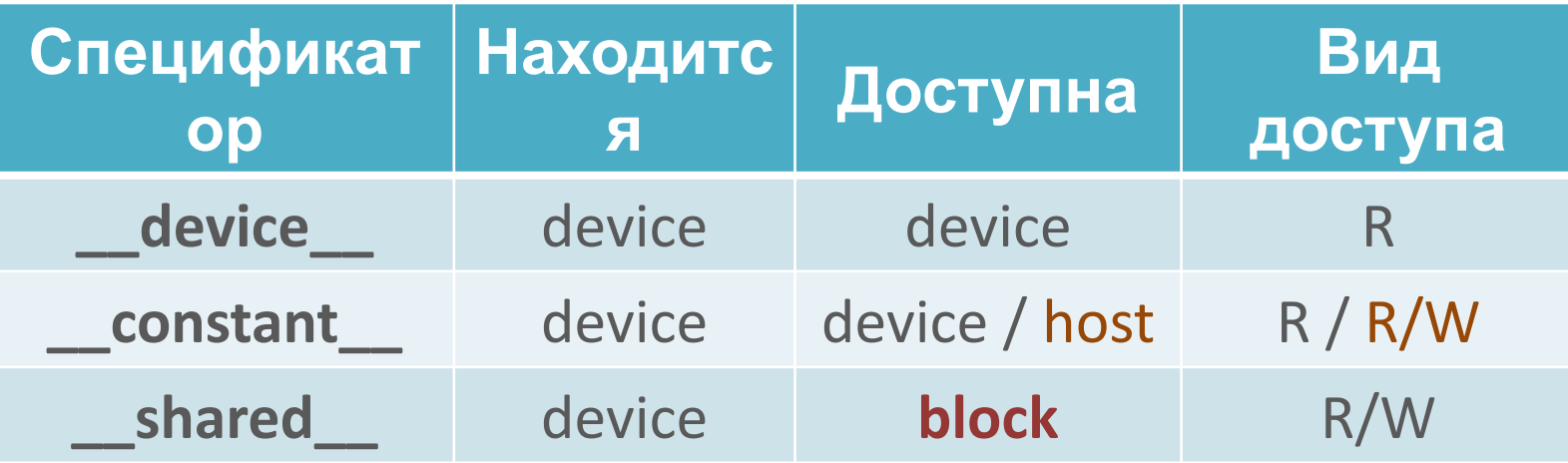

## **Ограничения переменных GPU**

• Переменные shared не могут инициализироваться при объявлении

• Запись в \_\_constant\_\_ может производить только host через CUDA API

• Спецификаторы нельзя применять к полям структур и union

#### **Переменные ядра**

- dim3 gridDim
- unit3 blockIdx
- dim3 blockDim
- uint3 threadIdx
- int warpSize

#### **Директива запуска ядра**

- Kernel<<<br/>blocks, threads>>>(data)
	- blocks число блоков в сетке
	- threads число потоков в блоке

#### **Общая структура программы CUDA**

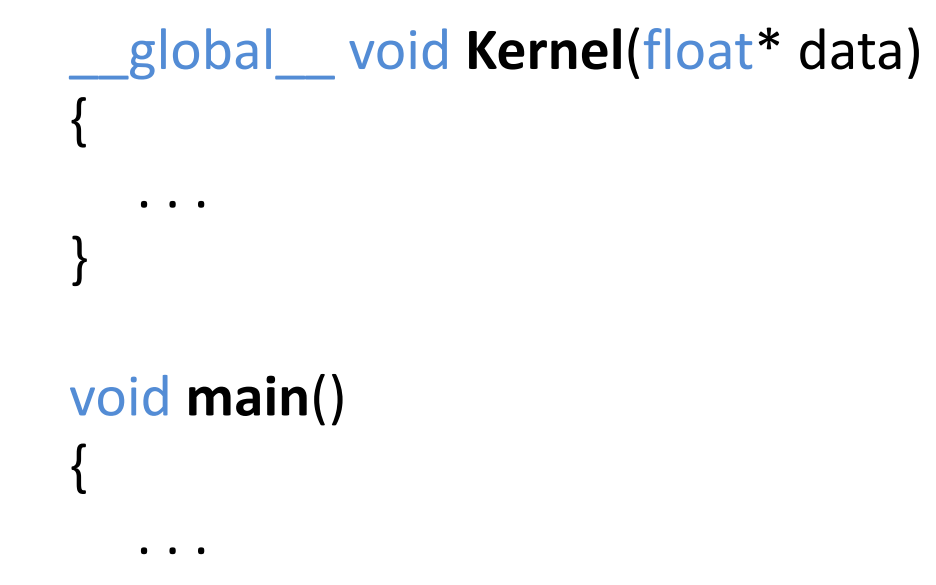

. . . .

}

Kernel<<<br/>blocks, threads>>>(data);

### **Предустановки**

- Видеокарта NVIDIA с поддержкой CUDA
- Драйвера устройства с поддержкой CUDA
- NVIDIA CUDA Toolkit
- NVIDIA CUDA SDK
- NVIDIA Nsight
- Visual Studio 2008+
- Компилятор Visual C++ 9.0+

### **Литература**

- NVIDIA Developer Zone
	- http://developer.nvidia.com/cuda
- NVIDAI CUDA Неграфические вычисления на графических процессорах
	- http://www.ixbt.com/video3/cuda-1.shtml
- Создание простого приложения CUDA в Visual Studio 2010
	- http://mezhov.blogspot.com/2011/09/cuda-visual-stu dio-2010.html

### **ВОПРОСЫ?**